# **Solved Paper 2022 Computer Applications (TERM-II) CLASS-X**

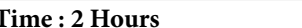

# **Max. Marks : 20**

# *General Instructions:*

# *Read the following instructions carefully.*

- *(i) This question paper contains three sections : A, B and C. Each section is compulsory.*
- *(ii) Section A has 4 Short Answer Type Questions. Each question is of 2 Marks, Internal choice is provided in 1 question.*
- *(iii) Section B has 3 Long Answer Type-I (LA-I) Questions. Each question is of 3 Marks, Internal choice is provided in 1 question.*
- *(iv) Section C has 2 Long Answer Type-II (LA-II) Questions. Each question is of 4 Marks.*

# *TERM-II, DELHI & OUTSIDE DELHI SET-I—SERIES: AQ@AQ Code No. : 58*

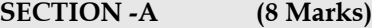

## • **This section has 4 Short Answer Type Questions.**

- **Each question is of 2 marks. Internal choice is provided in 1 question.**
- **1.** Gulzar is a talented musician. He is trying to create a web page so as to share his creations with music lovers across the world. He wants to embed audio and video files in the web page with the following specifications:

#### **To embed audio files :**

- (i) The name of audio file is GulzarNote1.mp3
- (ii) The audio should start playing automatically when the page loads.
- (iii) The audio controls such as Play, Pause and Volume should be visible.

# **To embed video files:**

- (i) The name of video file is GulzarMovie1.mp4.
- (ii) The video should play in a window of width 350 pixels and height 250 pixels.
- (iii) The video controls such as Play, Pause and Volume should be visible.

To complete the task, Gulzar has written the following HTML code:

#### **To embed audio:**

<audio controls autoplay>

<source src="GulzarNote1.mp3">

</audio controls>

#### **To embed video :**

 $\langle$  video width = "350" height = "250"  $>$  <source src="GulzarMovie1.mp4"> </video>

Gulzar is not getting the desired output as the code contains errors. Rewrite the correct statements to help him to complete the task. Underline all the corrections made. **2**

**Ans. Correct code to embed audio:** <audio controls autoplay> <source src="GulzarNote1.mp3"> </audio> **Correct code to embed video:**

```
\leq video width="350" height="250" controls><source src="GulzarMovie1.mp4">
</video>
```
- **2. (a)** Differentiate between the terms Web Site and Web Page. **2 OR**
	-
	- (b) What is a Web Browser ? Write the names of any two commonly used Web Browsers. **2**

#### **Ans. (a) Different between Web page and Website**

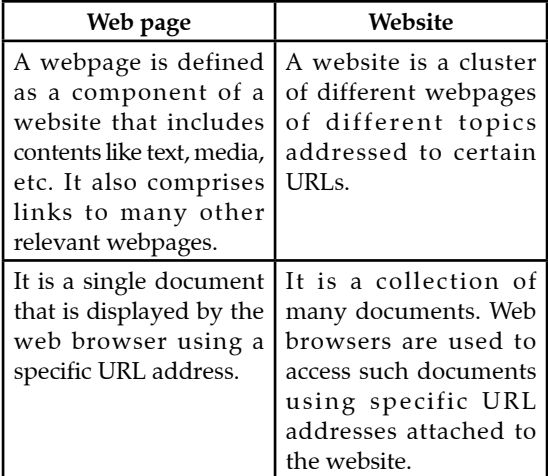

#### **OR**

**(b)** The web browser is an application software to explore www (World Wide Web). It provides an interface between the server and the client

and requests to the server for web documents and services. It works as a compiler to render HTML code used to design a webpage.

 Two commonly used web browsers are Google Chrome, Mozilla Firefox.

- **3.** Rohan is creating a Web page in HTML. He wants to insert a link in his Web page to appear with the text as "Click to Open" which on clicking sould open the URL named 'http://www.Mywebsite.com' in a new window. Help him to write the HTML code to create the hyperlink. **2**
- **Ans.** <HTML>
	- <HEAD>

<TITLE>HTML Hyperlinks</TITLE>

- $<$ /HEAD $>$
- $<$ BODY $>$
- $P$

 <A href="http://www.Mywebsite.com">Click to Open</A>

- $<$ /P $>$
- </BODY>
- </HTML>
- **4.** Write any two differences between the Outline and Border-style properties of CSS. **2**

#### **Ans. Different between Outline and Border**

| Outline                                                                                                   | <b>Border</b>                                                                               |
|----------------------------------------------------------------------------------------------------|---------------------------------------------------------------------------------------------|
| Outline is a line that is<br>drawn around elements<br>(outside the borders) to<br>make the element "stand | Border properties allow<br>you to specify the<br>style and colour of an<br>element's border |
| $O11t$ "                                                                                                  |                                                                                             |
| We can't specify if<br>individual sides should<br>have an outline or not.                                 | Borders for individual<br>sides can be styled and<br>a border-radius can also               |
|                                                                                                    | be specified.                                                                               |

**SECTION -B (9 Marks)**

- **• This section has 3 Long Answer Type-I (LA-I) Questions.**
- **• Each questions is of 3 marks. Internal choice is provided in I question.**
- **5.** Expand the following in the context of Internet Protocols : 3
	- (a) SMTP
	- (b) POP3

Write the diffference between SMTP and POP3.

**Ans.** SMTP - Simple Mail Transfer Protocol

POP3 - Post Office Protocol version 3

Differences between SMTP and POP3 are as follows:

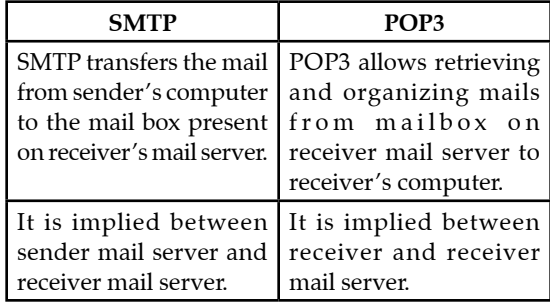

- **6.** What is e-Governance ? Explain any two merits of e-Governance. **3**
- **Ans.** E-governance offers vital opportunities to employ electronic means to push sensible governance. It applies data technology to government processes and functions to attain easy, ethical, accountable, and clear governance. This includes the dissemination of data, and quick and effective communication.

Two merits of E-governance are as follows :

- (i) All Governmental information can be uploaded onto the internet. Citizens' access specifically access whichever information they want, whenever they want it, at their convenience.
- (ii) Transparency directly links to accountability. Once the functions of the government are available, we can hold them accountable for their actions.
- **7. (a)** Differentiate between a Web Address and an Email Address. Write an example of each to illusrate the difference. **3 OR**
	- **(b)** Expand the terms SMS and MMS in the context of Mobile Technologies. Differentiate between SMS and MMS in the context of Mobile Technologies. **3**
- **Ans. (a) Differences between Web address and E-mail address are as follows:**

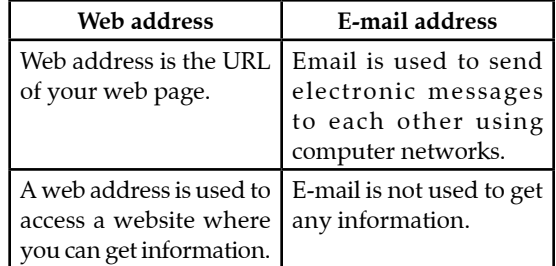

Example:

Email addresses should be written in lower case,

eg. xyz@example.com

Website includes www. or http://

eg.https://google.com

#### OR

**(b)** SMS - Short Message Service MMS - Multimedia Messaging Service

# **Differences between SMS and MMS address are as follows:**

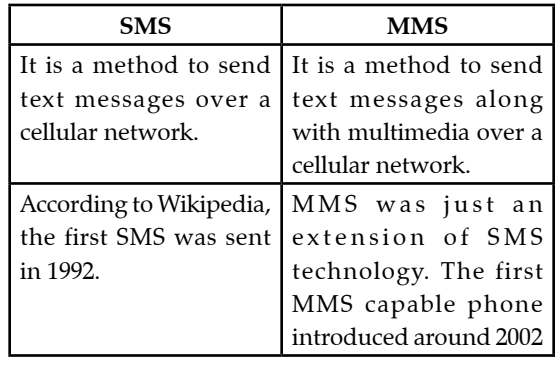

# **• This section has 2 Long Answer Type-II (LA-II)**

SECTION-C (8 Marks)

- **Questions.**
- **• Each question is of 4 marks.**
- **• Question no. 8 is of case based type.**
- **8.** Read the case study given below and atempt any 4 sub-questions (out of 5). Each sub-question caries 1 mark.

Bidya is a nurse in XYZ hospital. Owing to the emergency situation due to COVID-19, she needs to communicate in almost real-time with the Medical Superintendent about the status of the patients. The hospital has provided her a laptop, web camera and other accessories for communication purposes.

- **(a)** As instructed by the Medical Superientendent, Bidya has to send the RT-PCR reports of some patients who have tested negative to their respective family members using her laptop. Which web service should she avail?
- **(b)** Bidya wants to establish a connection with the remote computer of pathology lab in the city, so that she can see the RT-PCR reports of her patients. Which protocol will be used for the same ?
- **(c)** Bidya has also been instructed by the Medical Superintendent to upload the RT-PCR reports in the Hospital's Data Server. Which Internet protocol shall be used during this process of uploading the reports into the Hospital's Server ?
- **(d)** The Medical Superintendent has asked Bidya to inform about the billing and payment details of the admitted patients. Bidya needs to securely access the details from the Hospital's server using her Admin Login Credentials. Which secured network protocol is she using to access the account details for the patients ?
- **(e)** Bidya, during her free time, likes to browse the Internet for products available for Online

Shop ping. Which Internet protocol does Bidya use while browsing for such products?

- **Ans. (a)** She should avail of E-mail web service.
	- **(b)** TELNET protocol will be used for the same.
	- **(c)** File Transfer Protocol (FTP) shall be used during this process of uploading the reports into the Hospital's server.
	- (d) She is using Secure Socket Layer (SSL) to access the account details for the patients.
	- (e) Bidya uses HyperText Transfer Protocol Secure (HTTPS) protocol while browsing for such products.
- **9.** Write the HTML code to design a Web page as shown below:

Consider the specification as given below. **Students can write the code for any 4 specifications out of the given 5 specifications.**

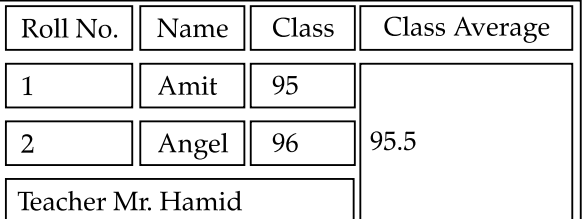

**Specifications-1:** Use CSS to set the following for the entire body:

- **• Text colour** of the entire page as **Tomato.**
- **• Background colour** of the entire page as **Light blue.**
- **• Font-family** as **Helvetica.**

**Specifications-2:** The value of the table border attribute should be 1.

Table header tag should be used wherever required. **Specifications-3:** The table should exactly contain 4 rows and 4 columns.

The data in each cell should be as shown in the above table.

**Specifications-4:** Attribute rowspan should be used wherever required.

**Specifications-5:** Attribute colspan should be used wherever required.

- **Ans.** <HTML> <HEAD> <STYLE> body {background-color : lightblue; color : Tomato; font-family :helvetica;} </STYLE>
	-
	- </HEAD>
	- $<$ BODY $>$
	- <TABLE border="1">
	- $<$ TR $>$
	- <TH>Roll No.</TH>
	- <TH>Name</TH>

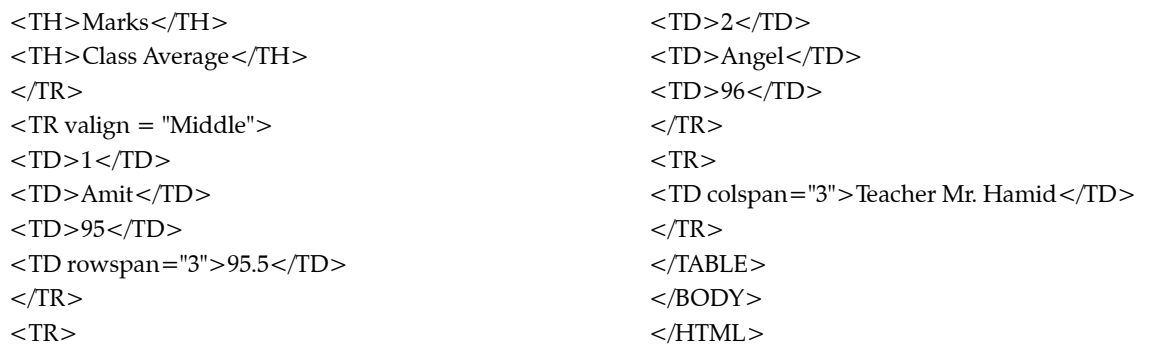

 $\Box\Box$